# Package 'delayed'

October 20, 2022

Title A Framework for Parallelizing Dependent Tasks

Version 0.4.0

Description Mechanisms to parallelize dependent tasks in a manner that optimizes the compute resources available. It provides access to ``delayed'' computations, which may be parallelized using futures. It is, to an extent, a facsimile of the 'Dask' library (<<https://www.dask.org/>>), for the 'Python' language.

**Depends**  $R (= 3.2.0)$ 

Imports R6, igraph, future, rstackdeque, rlang, data.table, visNetwork, uuid, BBmisc, progress, R.utils, R.oo

Suggests testthat, knitr, rmarkdown, shiny

License GPL-3

URL <https://tlverse.org/delayed/>

BugReports <https://github.com/tlverse/delayed/issues>

Encoding UTF-8

VignetteBuilder knitr

RoxygenNote 7.2.0

NeedsCompilation no

Author Jeremy Coyle [aut, cre, cph] (<<https://orcid.org/0000-0002-9874-6649>>), Nima Hejazi [ctb] (<<https://orcid.org/0000-0002-7127-2789>>)

Maintainer Jeremy Coyle <jeremyrcoyle@gmail.com>

Repository CRAN

Date/Publication 2022-10-19 22:25:09 UTC

## R topics documented:

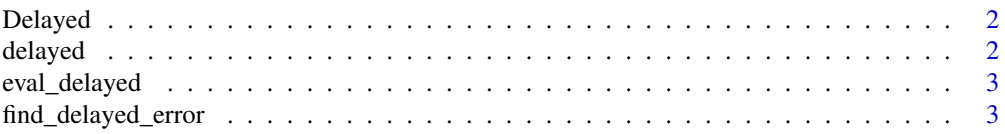

#### <span id="page-1-0"></span>2 delayed and the control of the control of the control of the control of the control of the control of the control of the control of the control of the control of the control of the control of the control of the control o

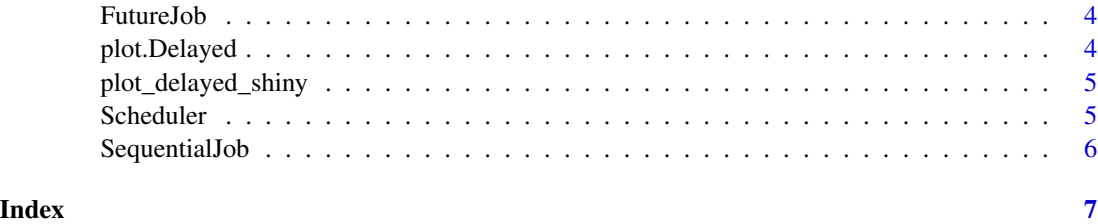

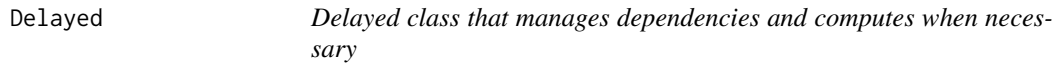

#### Description

Delayed class that manages dependencies and computes when necessary

#### Examples

```
d \leftarrow delayed(3 + 4)
methods::is(d, "Delayed")
d$compute()
```
#### delayed *Generates Delayed Version of an Expression*

#### Description

A Delayed version of a function may be called to generate Delayed objects

#### Usage

```
delayed(expr, sequential = FALSE, expect_error = FALSE, timeout = NULL)
```

```
delayed_fun(fun, sequential = FALSE, expect_error = FALSE)
```
#### Arguments

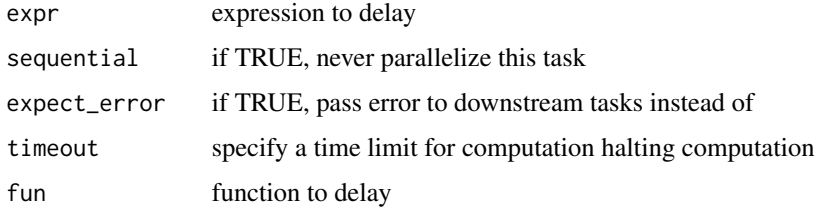

#### <span id="page-2-0"></span>eval\_delayed 3

#### Examples

```
d \leftarrow delayed(3 + 4)d$compute()
adder \leq function(x, y) {
  x + y}
delayed_adder <- delayed_fun(adder)
z <- delayed_adder(3, 4)
z$compute()
```
eval\_delayed *Helper Function to Evaluate Delayed*

#### Description

Helper Function to Evaluate Delayed

#### Usage

```
eval_delayed(to_eval, timeout = Inf)
```
#### Arguments

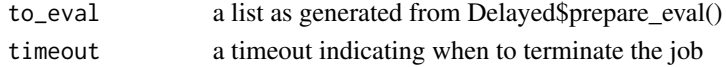

find\_delayed\_error *Find error in delayed chain*

#### Description

Searches through a network of delayed objects for the first object with state "error"

#### Usage

```
find_delayed_error(delayed_object)
```
#### Arguments

delayed\_object the object in which an error occured

```
delayed_error <- delayed_fun(stop)
error_message <- "this is an error"
broken_delayed <- delayed_error(error_message)
broken_delayed$expect_error <- TRUE
result <- broken_delayed$compute()
```
<span id="page-3-0"></span>

#### Description

A Job that leverages the future framework to evaluate asynchronously.

#### Examples

```
library(future)
plan(multicore, workers = 1)
d \leq - delayed(3 + 4)sched <- Scheduler$new(d, FutureJob, nworkers = 1)
```
#### plot.Delayed *Plot Method for Delayed Objects*

#### Description

Plot Method for Delayed Objects

#### Usage

```
## S3 method for class 'Delayed'
plot(x, color = TRUE, height = "500px", width = "100%", ...)
```
#### Arguments

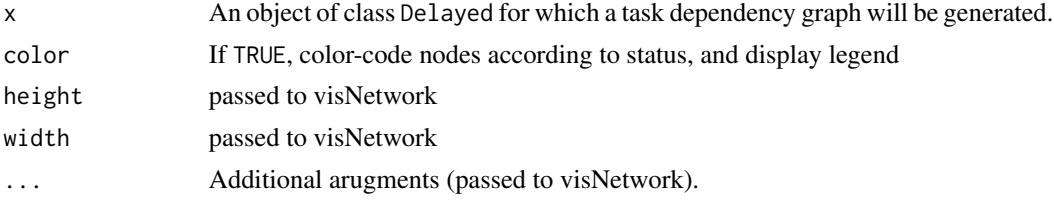

```
adder \leq function(x, y) {
  x + y}
delayed_adder <- delayed_fun(adder)
z \le delayed_adder(3, 4)
z2 <- delayed_adder(z, 4)
z2$sequential <- TRUE
z3 <- delayed_adder(z2, z)
plot(z3)
```
<span id="page-4-0"></span>plot\_delayed\_shiny *Animated Representation a Task Dependency Structure*

#### Description

uses shiny

#### Usage

plot\_delayed\_shiny(scheduler)

#### Arguments

scheduler the scheduler to animate

#### Examples

```
## Not run:
adder \leq function(x, y) {
  x + y}
delayed_adder <- delayed_fun(adder)
z <- delayed_adder(3, 4)
z2 <- delayed_adder(z, 4)
z2$sequential <- TRUE
z3 <- delayed_adder(z2, z)
plot_delayed_shiny(z3)
```

```
## End(Not run)
```
Scheduler *Scheduler class that orders compute tasks and dispatches tasks to workers*

#### Description

Scheduler class that orders compute tasks and dispatches tasks to workers

```
d \leftarrow delayed(3 + 4)sched <- Scheduler$new(d, SequentialJob)
sched$compute()
```
<span id="page-5-0"></span>

#### Description

A Job that will evaluate immediately (i.e., in a sequential fashion), blocking the current process until it completes.

```
d \leftarrow delayed(3 + 4)sched <- Scheduler$new(d, SequentialJob)
```
# <span id="page-6-0"></span>Index

Delayed, [2](#page-1-0) delayed, [2](#page-1-0) delayed\_fun *(*delayed*)*, [2](#page-1-0)

eval\_delayed, [3](#page-2-0)

find\_delayed\_error, [3](#page-2-0) FutureJob, [4](#page-3-0)

plot.Delayed, [4](#page-3-0) plot\_delayed\_shiny, [5](#page-4-0)

Scheduler, [5](#page-4-0) SequentialJob, [6](#page-5-0)